## **Window Configuration: Option 1**

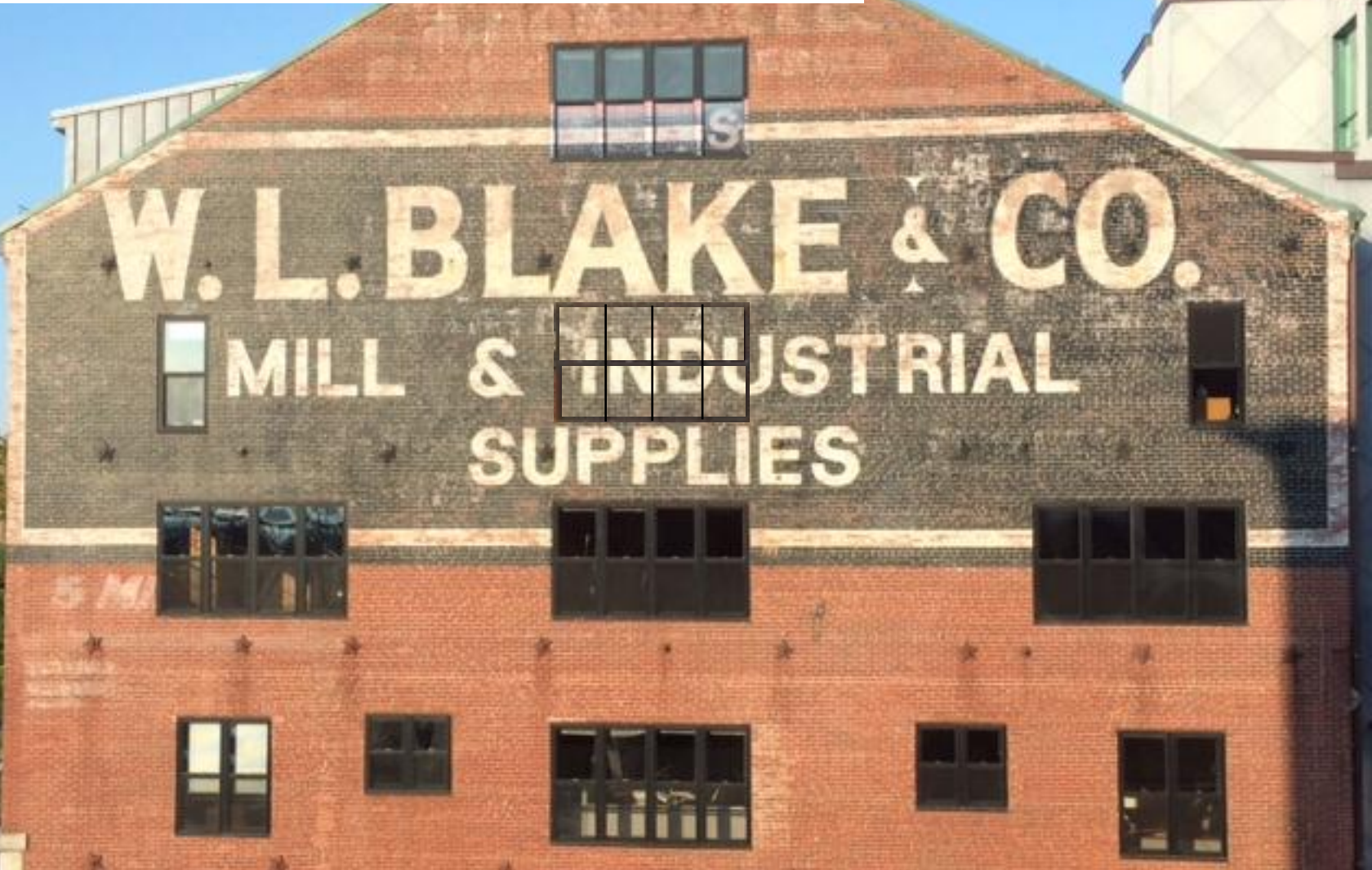